# **betnacional ios - 2024/08/26 Notícias de Inteligência ! (pdf)**

**Autor: symphonyinn.com Palavras-chave: betnacional ios**

#### **Resumo:**

**betnacional ios : Descubra as vantagens de jogar em symphonyinn.com! Registre-se e receba um bônus especial de entrada. O seu caminho para grandes prêmios começa aqui!**  rt Recife ou Sport, é um clube esportivo brasileiro, localizado na cidade de Recife, no estado brasileiro de Pernambuco. O clube do esporte do recife – Wikipédia, a a livre : Sport Club do Recife Sport O Recife é uma equipe de futebol profissional com ede em **betnacional ios** Recife. A equipe foi fundada em **betnacional ios** 1905 e tem uma história

 $f_{\Omega}$ 

#### **conteúdo:**

# **betnacional ios - 2024/08/26 Notícias de Inteligência ! (pdf)**

## **betnacional ios**

A Betnacional é uma plataforma de apostas desejaressência em **betnacional ios** segurança, agilidade e transparência em **betnacional ios** seus processos. Com a Licença de Curaçao, o site está autorizado a operar no Brasil oferecendo apostas esportivas aos brasileiros.

### **betnacional ios**

A Betnacional é considerada uma das plataformas de apostas mais confiáveis do Brasil, com muitos clientes satisfeitos. No entanto, é natural que alguns usuários tenham reclamado por algum problema. Dessa forma, o site Reclame Aqui permite que clientes publiquem suas reclamações e recebam orientação para resolução.

#### **Como fazer um depósito na Betnacional?**

Uma forma rápida e segura de fazer um depósito no site é pelo Pix. As transações podem ser finalizadas em **betnacional ios** até 10 minutos e o valor máximo de depósito pode chegar a R\$ 3 mil por dia, R\$ 10 mil por semana e R\$ 20 mil por mês. Não obstante, os montantes podem variar de acordo com a instituição financeira de origem.

#### **Quanto dinheiro posso sacar por mês na Betnacional?**

O valor maximista de saque por mês R\$ 20 mil. No entanto, o valor maximista de saque por dia é R\$ 3 mil e por semana é R\$ 10 mil.

#### **Como apostar no site da Betnacional?**

Caso queira fazer uma aposta, basta realizar o cadastro no site e efetuar um depósito inicial mínimo (R\$ 1). Posteriormente, basta selecionar a modalidade esportiva desejada para fazer suas apostas simples ou múltiplas. Lembrando que para realizar uma aposta, é necessário ter a idade mínima de 18 anos.

### **É legal utilizar a Betnacional no Brasil em betnacional ios 2024?**

No momento, a legislação brasileira ainda carece de definição para regular sites de apostas online. Assim, a atividade permanece com certa informalidade no país.

### **Ranking de site de apostas**

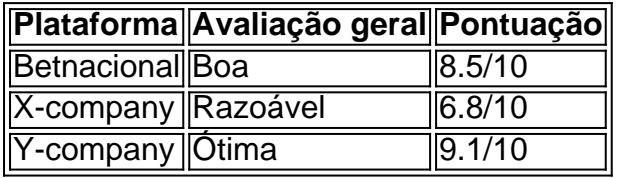

# **Considerações Finais**

A Betnacional é uma excelente opção quanto à disponibilidade de diferentes modalidades esportivas, à segurança e velocidade nos déspotos. Tendo em **betnacional ios** vista a falta de regulamentação no Brasil, o fator risco ao fazer apostas online ainda é latente.

Passo a Passo para Baixar o App Sportingbet Com a certeza de que o app do Sportingbet é seguro e um dos melhores apps de apostas, confira abaixo o guia rápido para você baixar o Sportingbet app no seu smartphone. Antes de ensinar a baixar o Sportingbet como aplicativo no seu celular Android, saiba que o app não está disponível na loja Google Play por causa da legislação brasileira. Dessa forma, a marca desenvolveu a versão Apk do Sportingbet para você baixar e usar no seu smartphone Android. Veja abaixo como fazer isso! Como fazer download do aplicativo Sportingbet para Android (apk)? Entre no site oficial do Sportingbet;

Solicite o link para baixar o Sportingbet app no chat ao vivo; Clique em **betnacional ios** "Baixar agora"; Acesse as configurações do seu Android; Clique em **betnacional ios** "Segurança"; Permita a instalação do app em **betnacional ios** "Fontes Desconhecidas"; Clique em **betnacional ios** "Ok"; Abra o app da Sportingbet; Faça o seu cadastro;

Faça o login no app Sportingbet; Pronto, já pode apostar no app. Vale lembrar que o uso da versão Apk para smartphones com sistema Android é utilizado por outras casas de apostas esportivas como, por exemplo, o aplicativo LVBet. Como baixar o app Sportingbet no iOS? Não existe app para iOS do Sportingbet devido às normas brasileiras. Por isso, você não encontrará na Apple Store. Em **betnacional ios** contrapartida, os usuários do app Sportingbet podem acessar a versão mobile, através do navegador. Ou, se preferir, criar um atalho na tela inicial do smartphone iOS. Veja, a seguir, como fazer isso: Acesse o site na versão mobile do Sportingbet; Clique em **betnacional ios** "Compartilhamento"; Clique em **betnacional ios** "Adicionar à tela inicial"; Clique em **betnacional ios** "Adicionar"; Abra o atalho na **betnacional ios** página inicial; Acesse a **betnacional ios** conta.

Cadastro e Login pelo Aplicativo Sportingbet O processo de cadastro e login no app Sportingbet é simples e segue praticamente a mesma dinâmica das demais casas de apostas esportivas e de cassino online. Para isso, confira o passo a passo a seguir para se cadastrar e fazer login no app Sportingbet: Acesse o site do Sportingbet;

Baixe o app do Sportingbet; Clique em **betnacional ios** "Registre-se agora" disponível no canto superior direito do menu;

#### **Informações do documento:** Autor: symphonyinn.com

Assunto: betnacional ios

### **Referências Bibliográficas:**

- 1. [cbet.com plataforma](/br/cbet.com-plataforma-2024-08-26-id-19679.pdf)
- 2. [aposta online futebol pix](/post/aposta-online-futebol-pix-2024-08-26-id-4635.pdf)
- 3. **[betmotion online](/pdf/-bet-motion-online-2024-08-26-id-11723.pdf)**
- 4. <u>[1x2 + primeiro gol pixbet](https://www.dimen.com.br/portal/1x2-+-primeiro-gol-pix-bet--2024-08-26-id-243.pdf)</u>